# PROCESAMIENTO AUDIOVISUAL

# Programa de teoría

- 1. Adquisición y representación de imágenes.
- **2. Procesamiento global de imágenes.**
- 3. Filtros y transformaciones locales.
- 4. Transformaciones geométricas.
- 5. Espacios de color y el dominio frecuencial.
- 6. Análisis de imágenes.
- 7. Vídeo y sonido digital.

**Procesamiento Audiovisual 1 Tema 2. Procesamiento global de imágenes.** (c) Ginés García Mateos, http://dis.um.es/profesores/ginesgm Dept. de Informática y Sistemas, Universidad de Murcia

# Tema 2. Procesamiento global de imágenes.

- 2.1. Tipos de operaciones. Histogramas.
- 2.2. Operaciones elementales con píxeles.
- 2.3. Transformaciones del histograma.
- 2.4. Combinación de imágenes.
- 2.5. Transformaciones de color.
- A.2. Procesamiento global en OpenCV.

**Procesamiento Audiovisual 2 Tema 2. Procesamiento global de imágenes.**

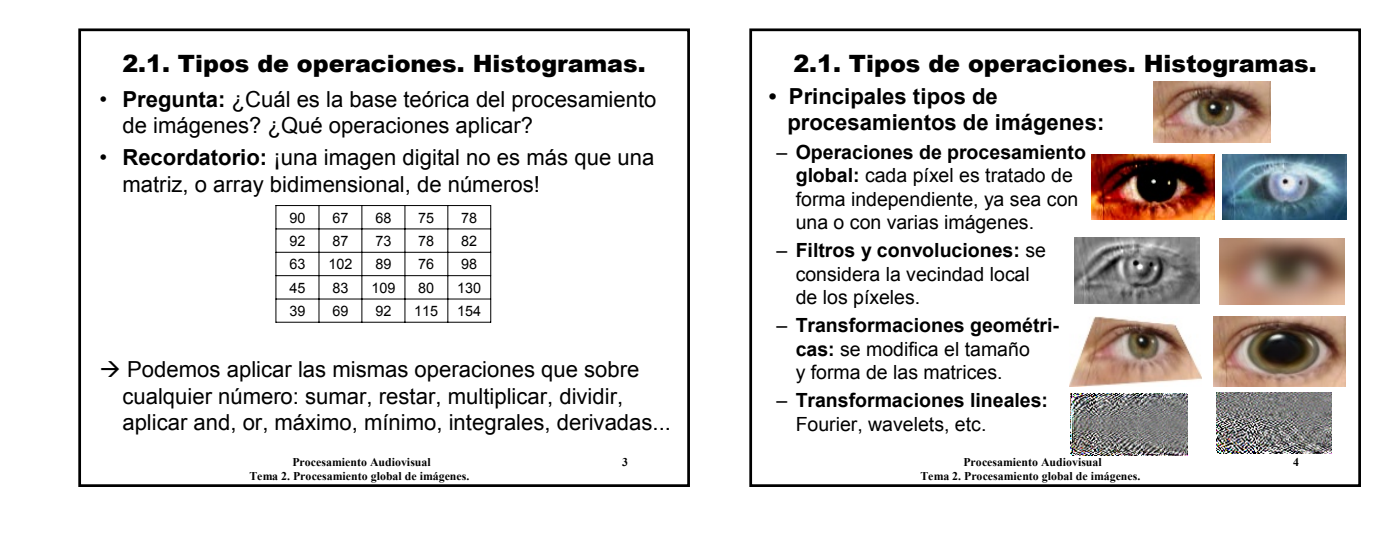

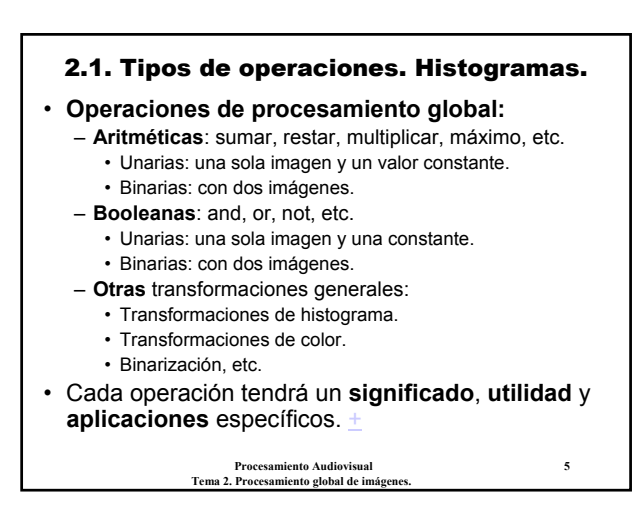

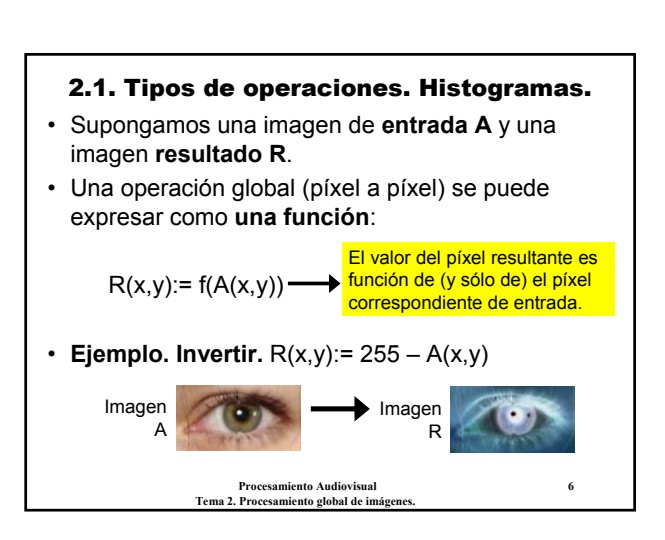

# 2.1. Tipos de operaciones. Histogramas.

 $R(x,y):= f(A(x,y)), \forall (x,y)$ 

- **Comparar con:**
	- **Filtros y convoluciones:** el valor de un píxel depende de la vecindad local de ese píxel:

 $R(x,y)=f(A(x-k,y-k), ..., A(x,y), ..., A(x+k,y+k))$ – **Transformaciones geométricas:** el valor de un píxel

- depende de píxeles situados en otras posiciones:  $R(x,y) = A(f_1(x,y), f_2(x,y))$
- **Transformaciones lineales:** el valor de un píxel puede depender de todos los píxeles de la imagen:  $R(x,y):=f(A, x, y)$

**Procesamiento Audiovisual 7 Tema 2. Procesamiento global de imágenes.**

## 2.1. Tipos de operaciones. Histogramas.

- Para comprender el significado de muchas transformaciones y saber cuál conviene aplicar se usan histogramas.
- ¿Qué es un histograma?  $\rightarrow$  Repasar estadística...
- Un **histograma** representa gráficamente una distribución de frecuencias.
- **Histograma de una imagen:** representa las frecuencias de los diferentes valores de gris en la imagen.

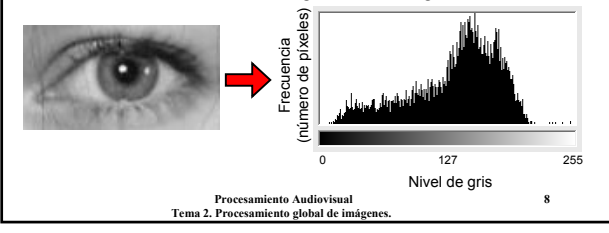

# 2.1. Tipos de operaciones. Histogramas. • **Algoritmo.** Cálculo de un histograma. • **Entrada.** A: imagen de ancho x alto • **Salida.** Histograma: array [0,...,255] de entero • **Algoritmo:** Histograma[]:= 0

# **para** y:= 0, ..., alto-1 **hacer**

**para** x:= 0, ..., ancho-1 **hacer** Histograma[A(x,y)]:= Histograma[A(x,y)]+1

**Procesamiento Audiovisual 9** Tema 2. Procesamiento global de imág

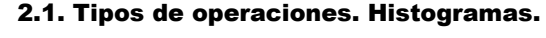

- Los histogramas son una herramienta importante en **análisis de imágenes**: ¿es buena la calidad de una imagen?, ¿sobra luz?, ¿falta contraste?
- Ayudan a decidir cuál es el procesamiento más adecuado para **mejorar la calidad** de una imagen...
	- Tanto **cualitativamente** (qué operación aplicar),
	- Como **cuantitativamente** (en qué cantidad).

Tema 2. Procesamiento global de i

• En principio, una buena imagen debe producir un **histograma** más o menos **uniforme** y repartido en todo el rango de valores. **Frecuencia** 

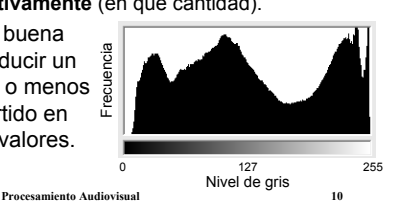

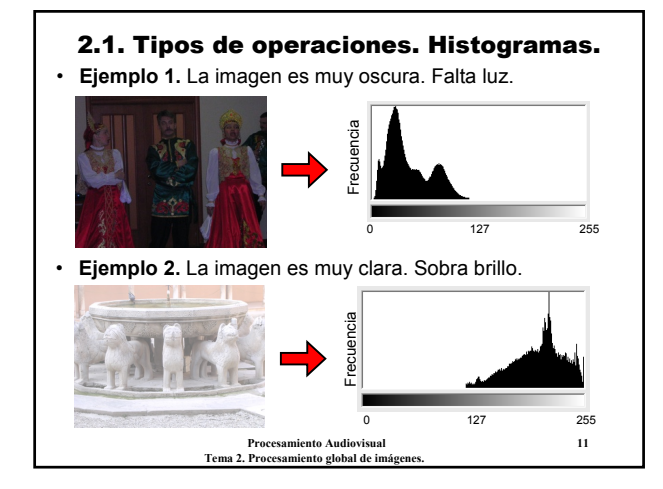

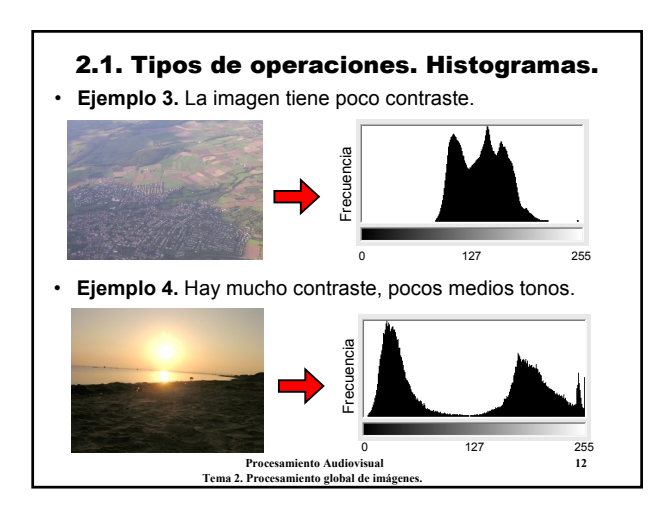

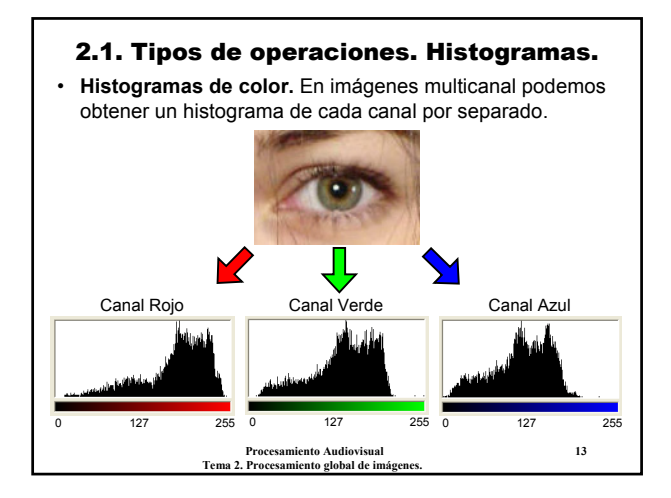

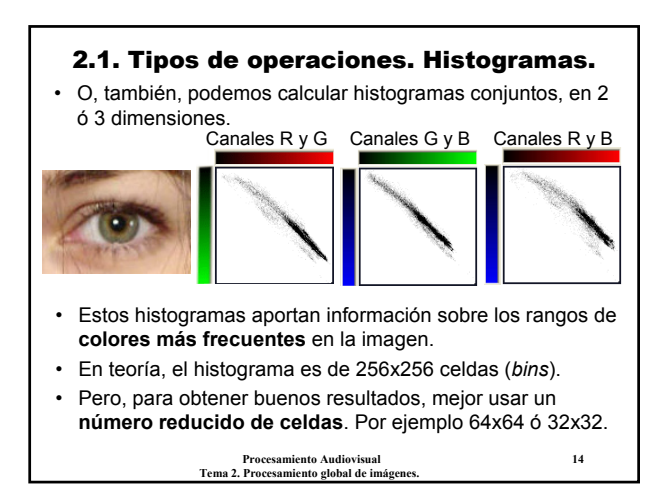

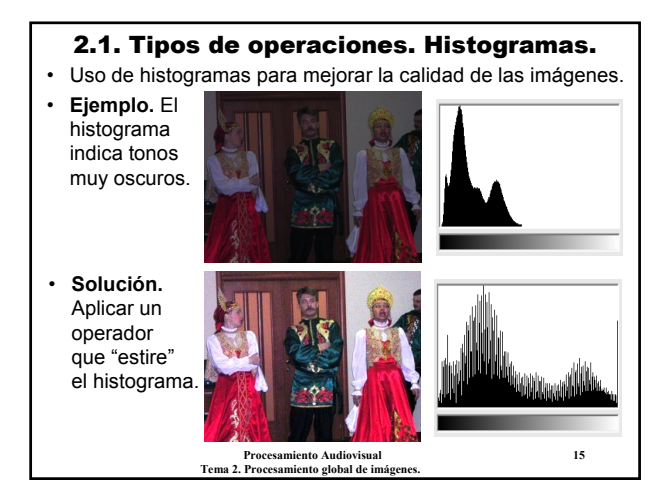

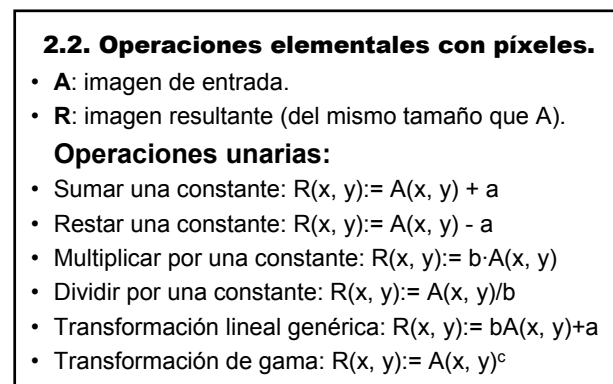

• Cualquier función **N→N**: R(x, y):= f(A(x,y))

**Procesamiento Audiovisual 16 Tema 2. Procesamiento global de imágenes.**

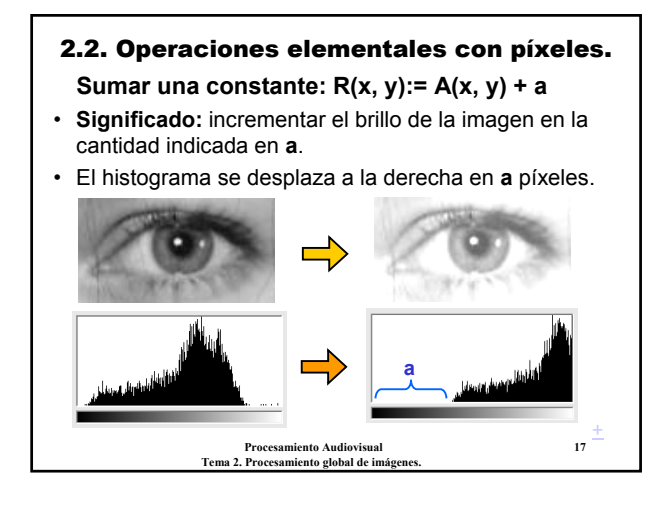

# 2.2. Operaciones elementales con píxeles.

- **Ojo:** la suma puede ser mayor que 255...
- La operación debería comprobar el overflow: **si** A(x, y) + a > 255 **entonces** R(x, y):= 255 **sino**  $R(x, y) = A(x, y) + a$
- Esto se debe hacer también en las demás operaciones, comprobando si el valor es <0 ó >255.
- Coloquialmente, un píxel "por encima" de 255 o por debajo de 0 se dice que está **saturado**.

• La saturación supone una pérdida de información.

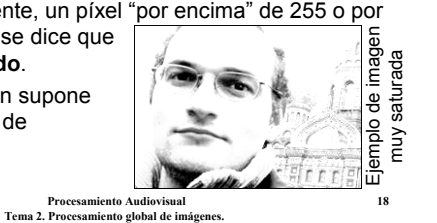

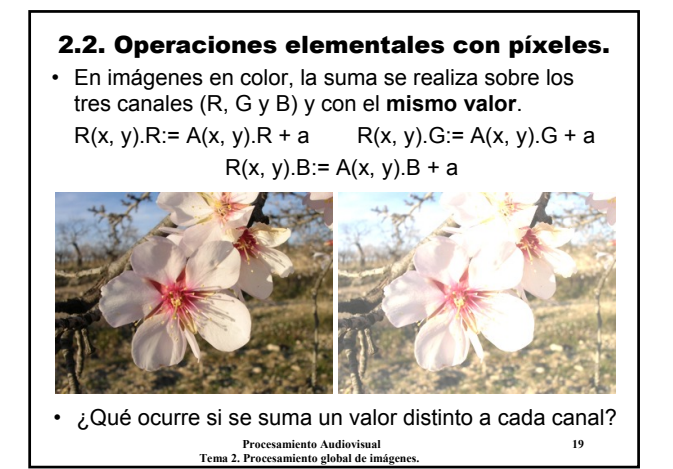

# 2.2. Operaciones elementales con píxeles. **Restar una constante: R(x, y):= A(x, y) - a** • **Significado:** decrementar el brillo de la imagen en la cantidad indicada en **a**. • El histograma se desplaza a la izquierda en **a** píxeles.

**a**

**Procesamiento Audiovisual 20**

**Tema 2. Procesamiento global de imágenes.**

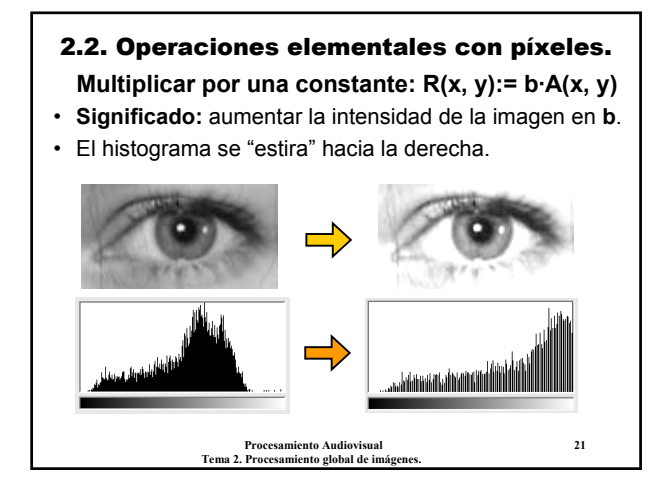

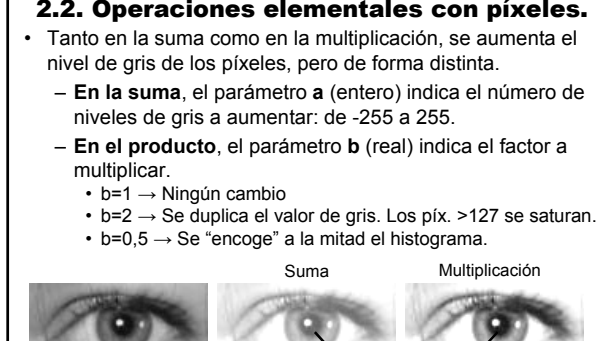

Procesamiento global de imáge

**Procesamiento Audiovisual 22** 

 $0 +$ 

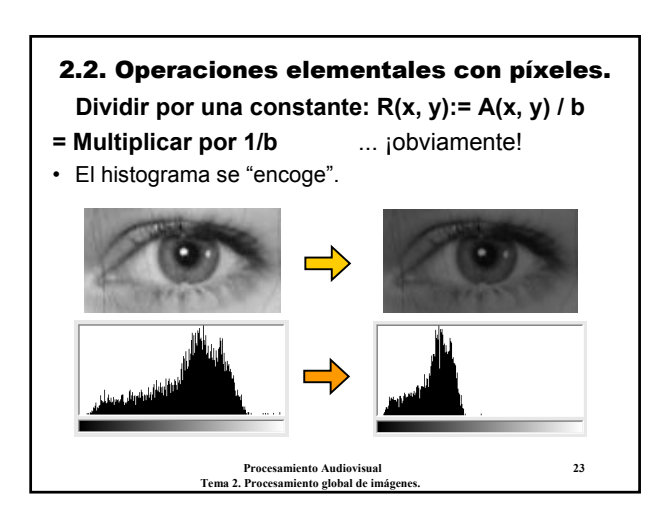

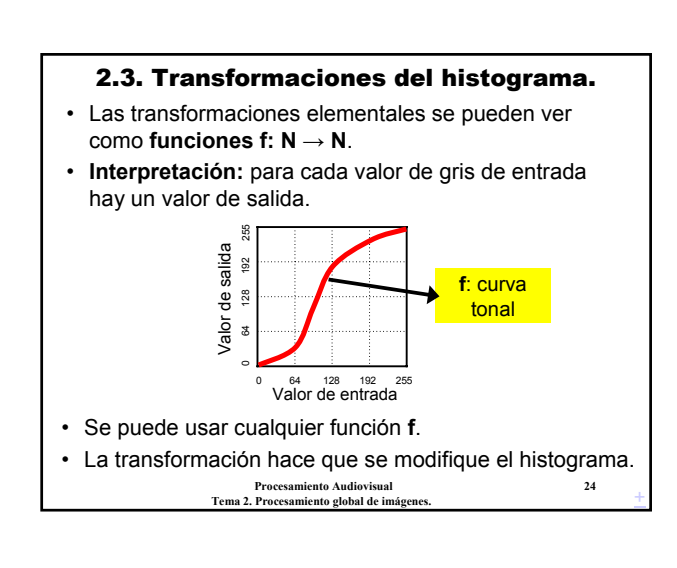

# 2.2. Operaciones elementales con píxeles.

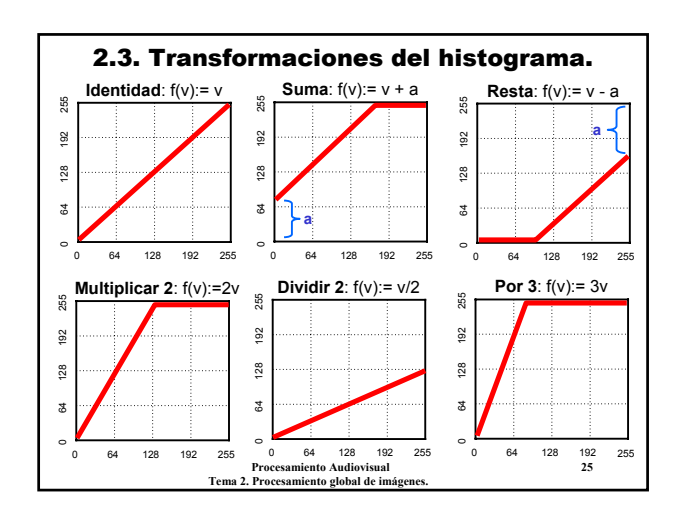

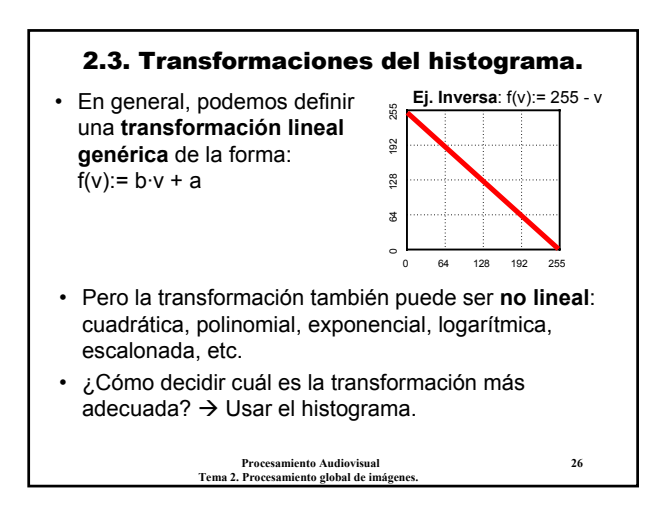

# 2.3. Transformaciones del histograma. • Normalmente, interesa "estirar" el histograma, para conseguir que aparezca todo el rango de valores. • **Idea:** definir una transformación lineal tal que el histograma resultante vaya de 0 a 255. • **Ajuste lineal** o **estiramiento** *(stretch)* del histograma: – Buscar el valor mínimo del histograma: **m** – Buscar el valor máximo: **M** – f(v):= (v-m)\*255/(M-m) **m M Nota:** Esto es una simple regla de 3

**Procesamiento Audiovisual 27 Procesamiento global de imág** 

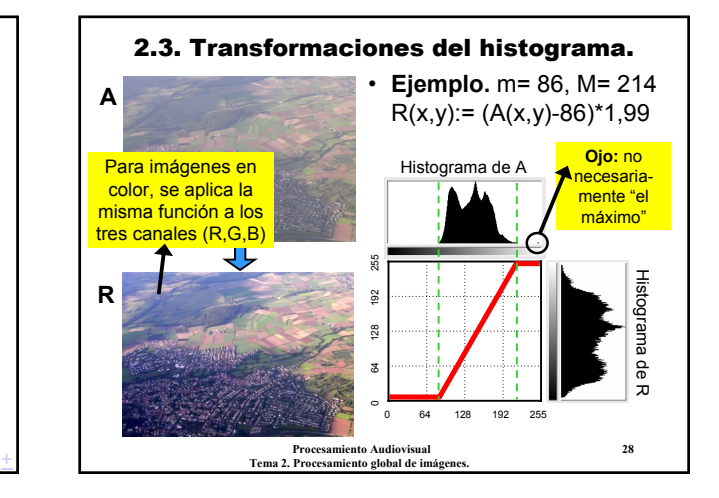

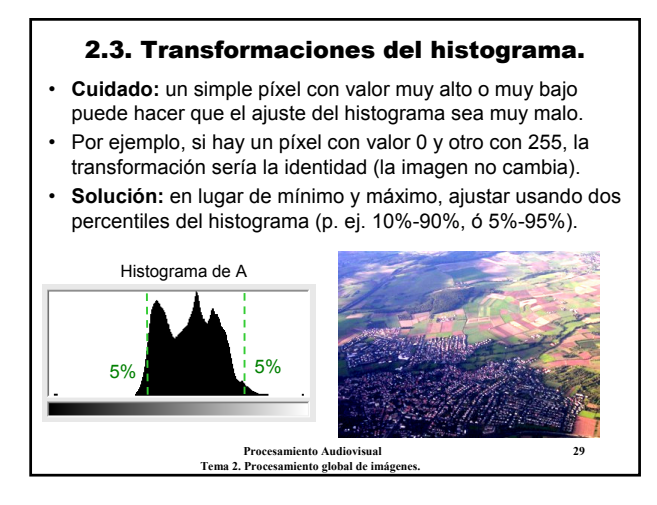

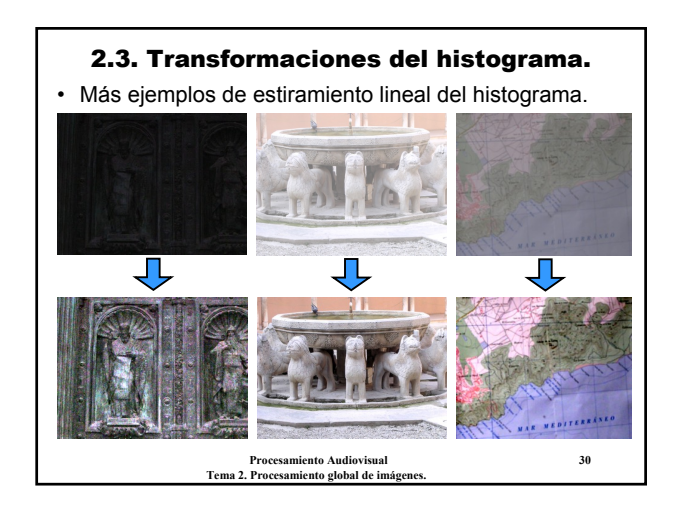

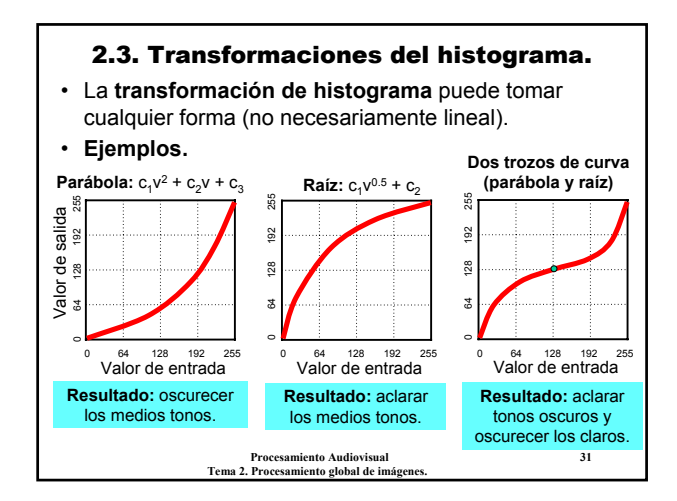

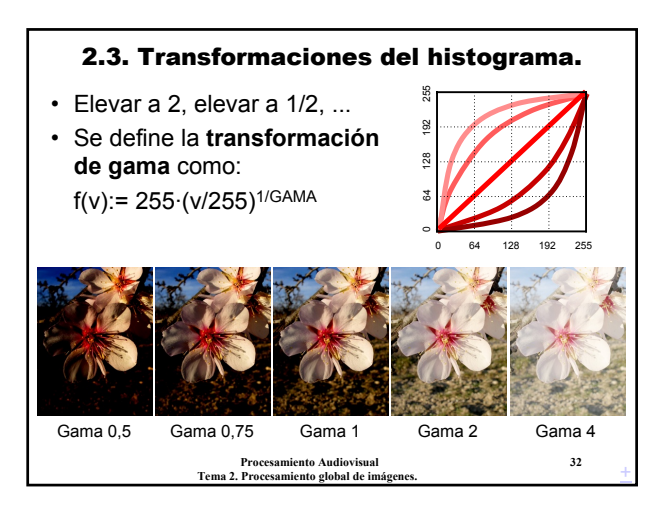

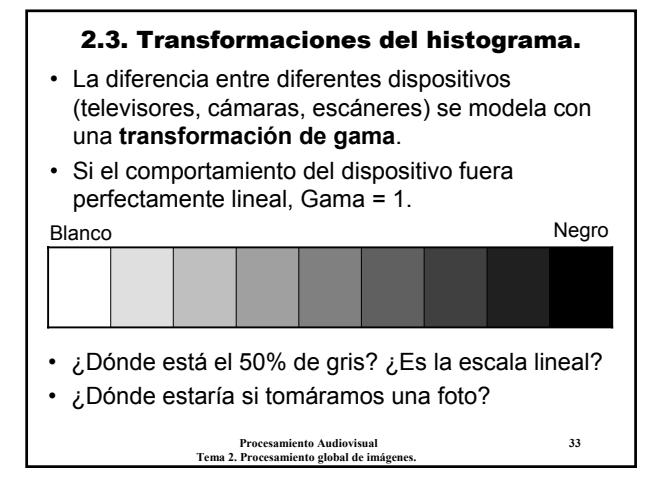

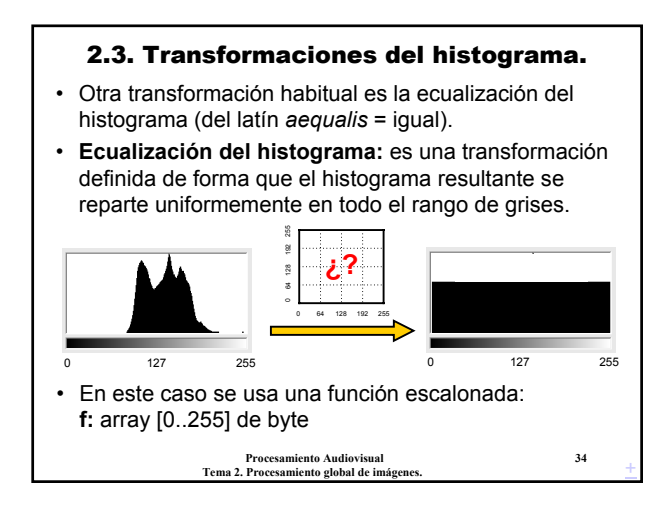

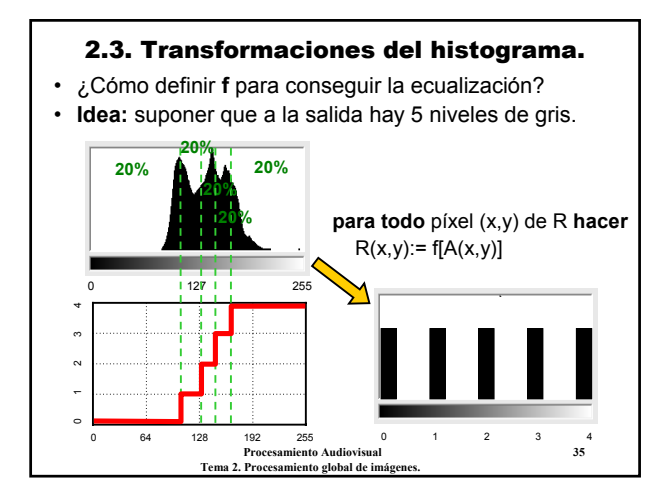

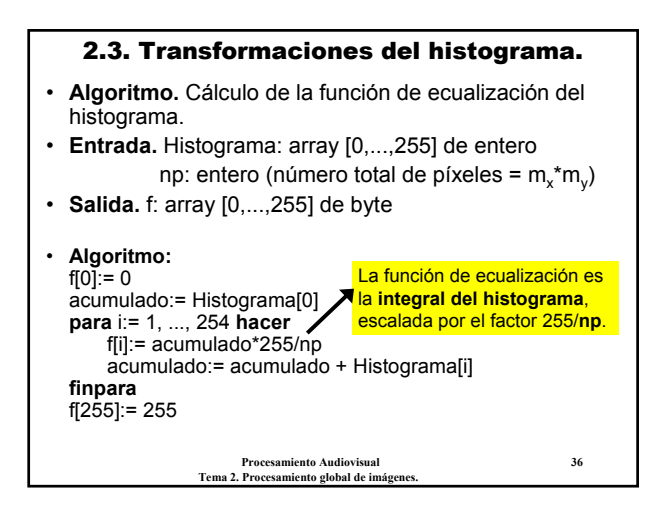

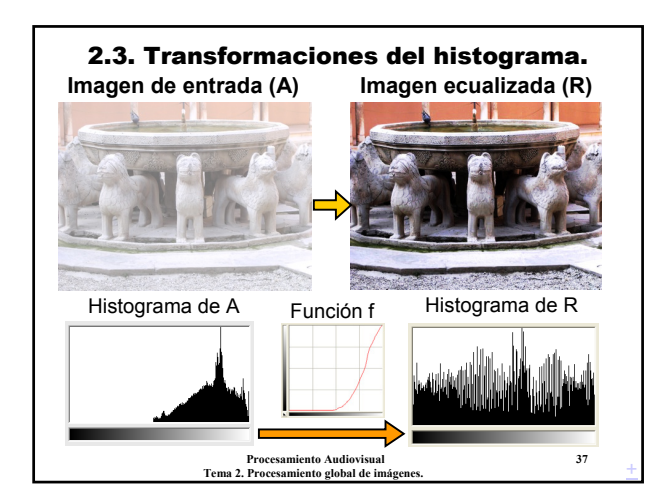

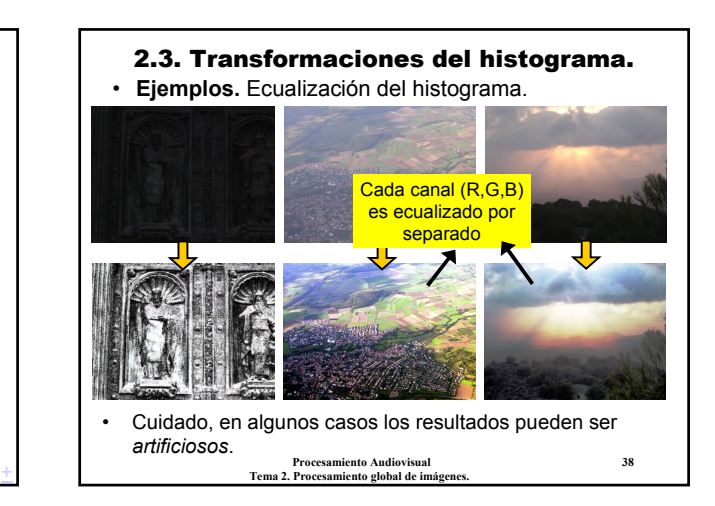

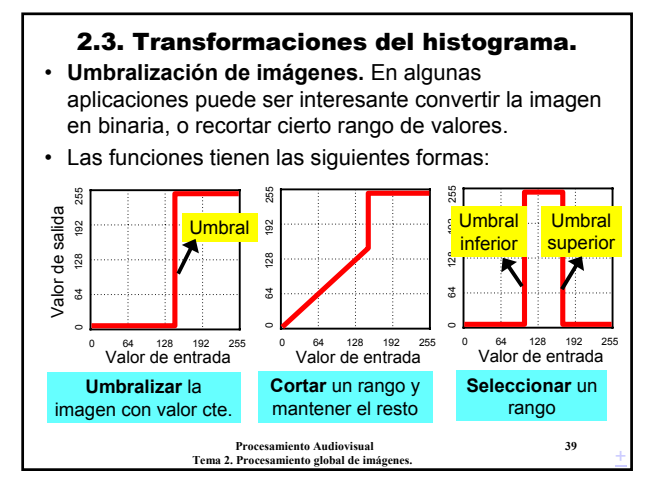

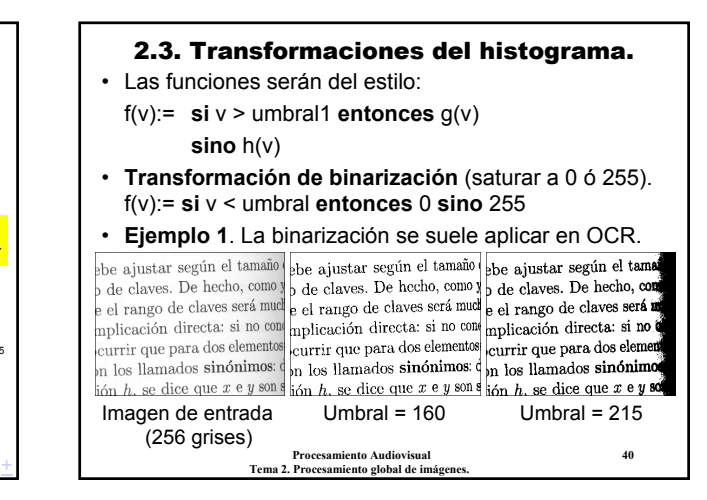

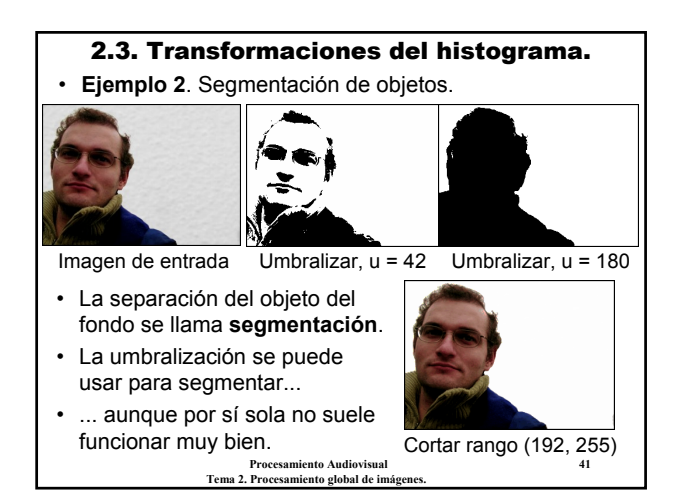

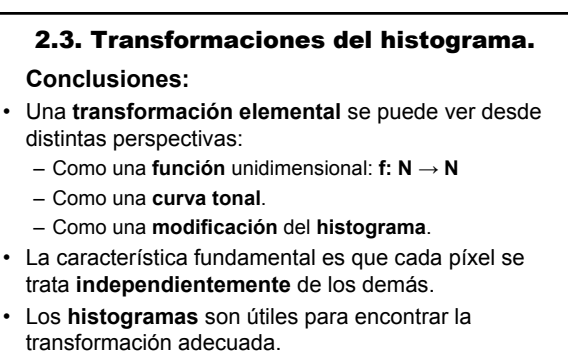

• En imágenes RGB, aplicamos **la misma operación** a los 3 canales para que se mantenga el color.

> **Procesamiento Audiovisual 42 Tema 2. Procesamiento global de imágenes.**

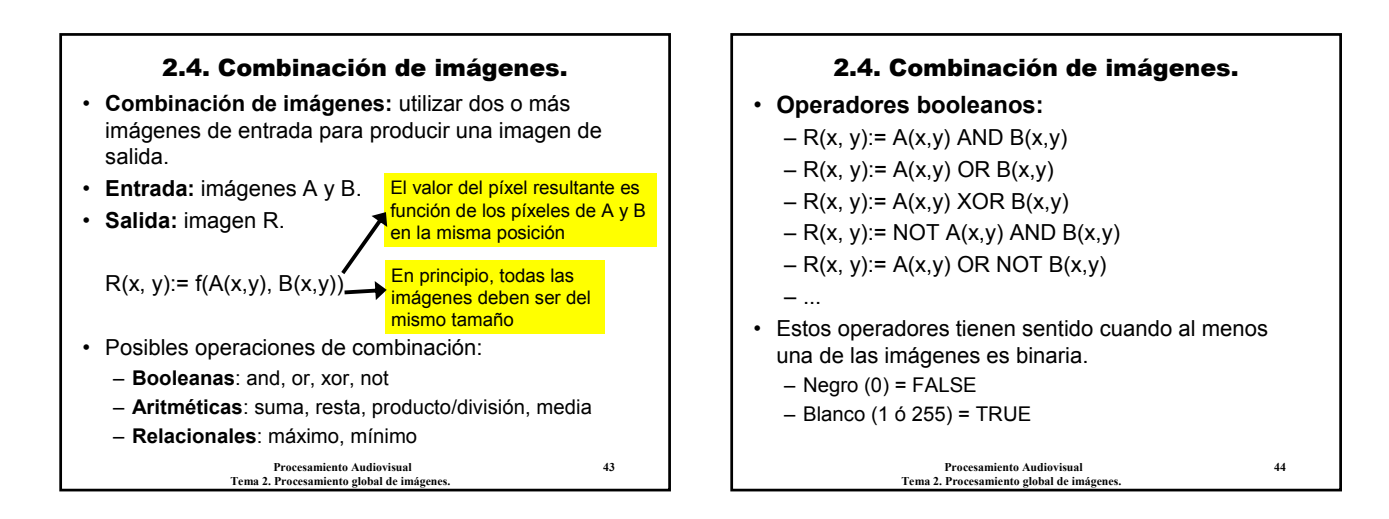

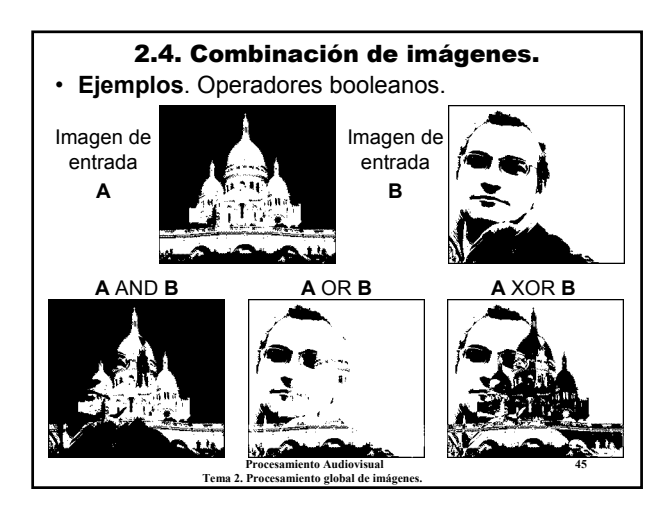

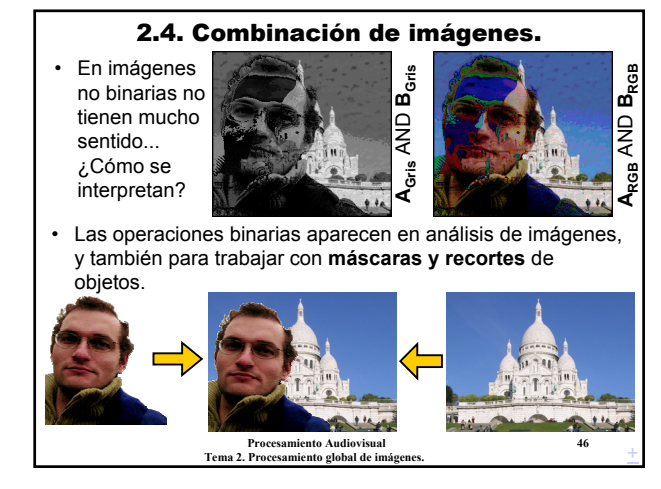

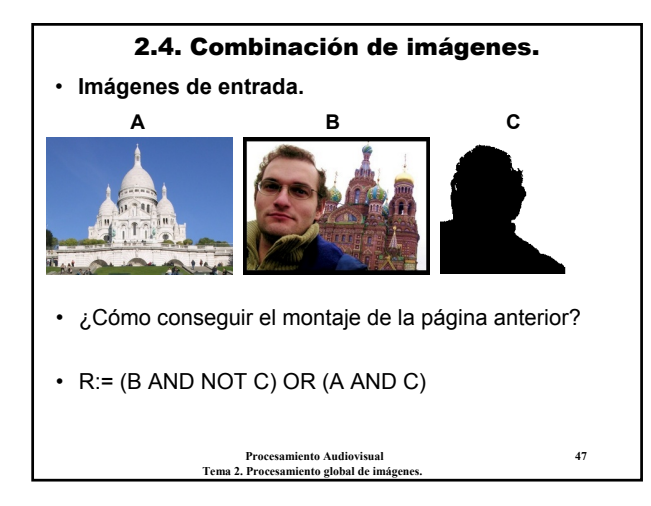

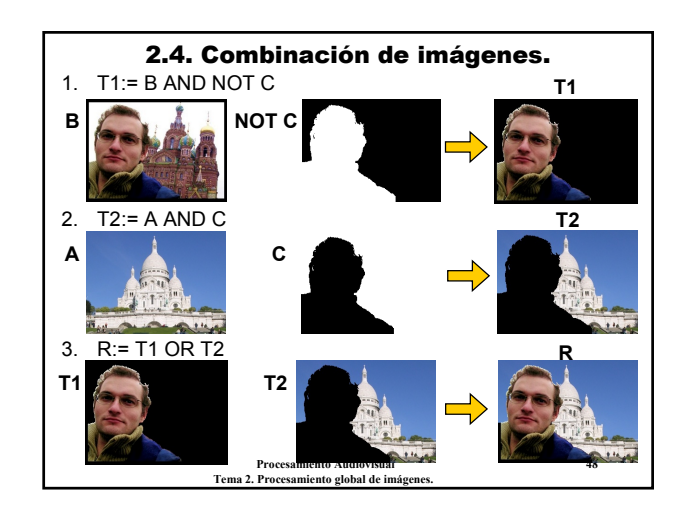

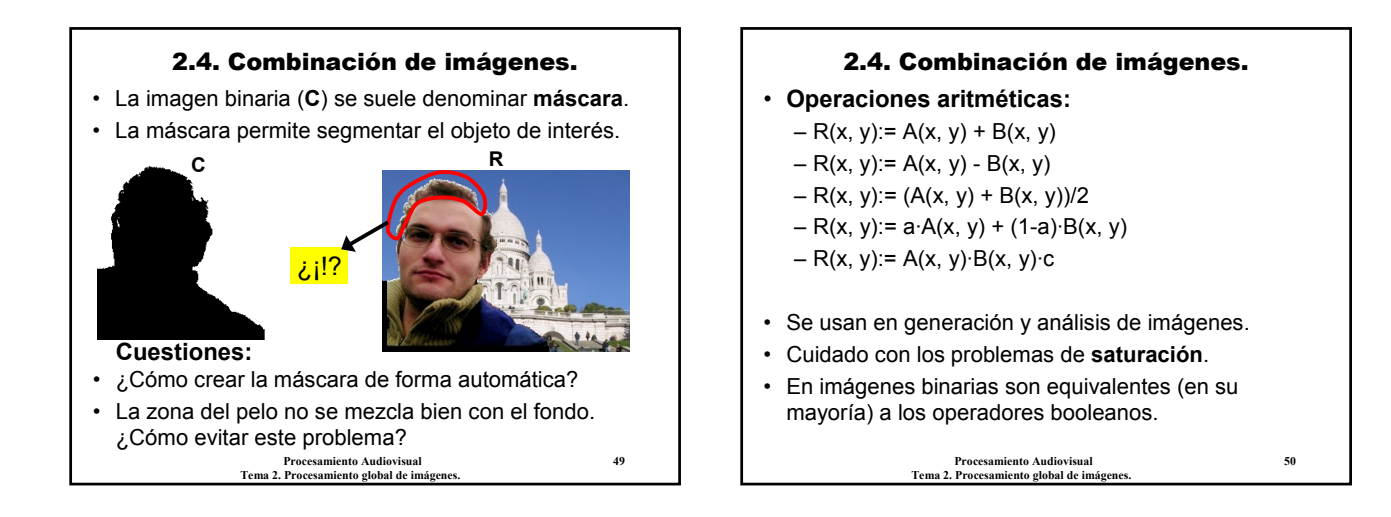

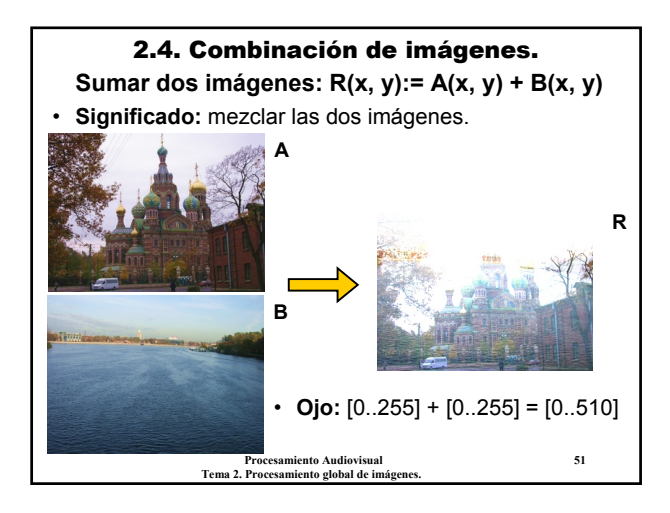

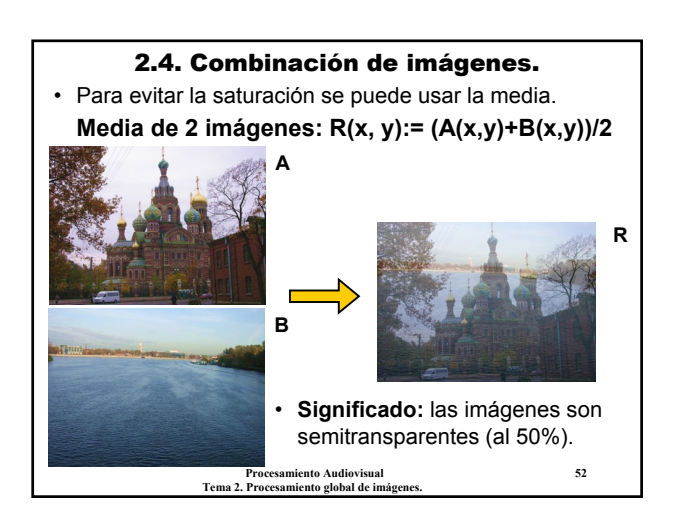

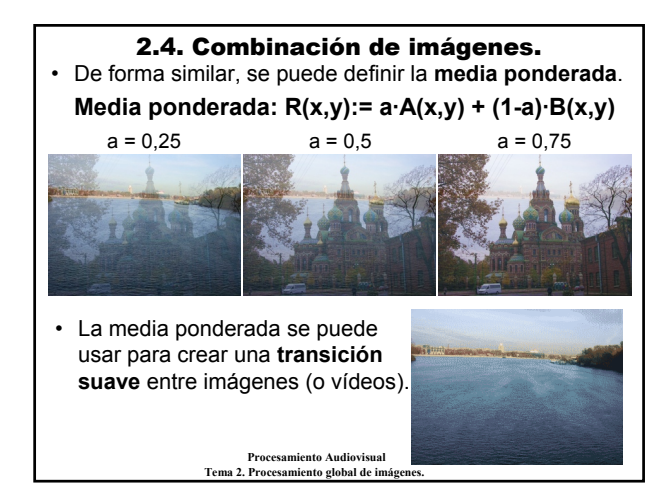

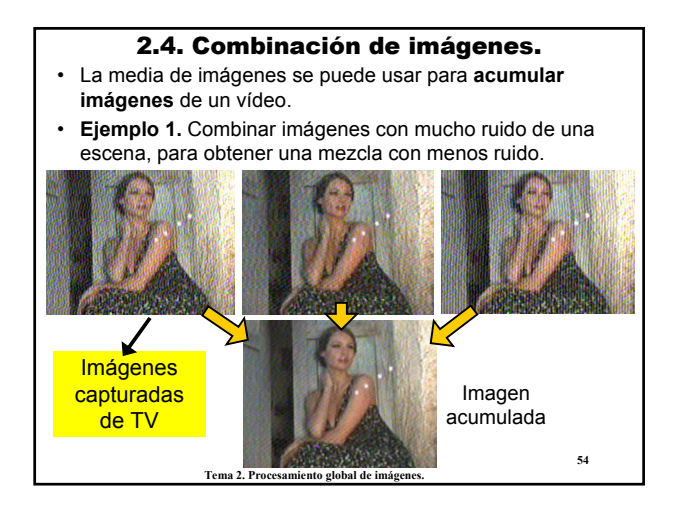

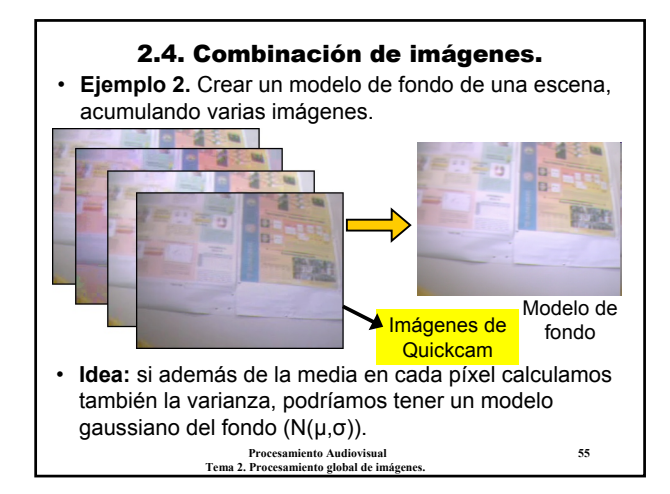

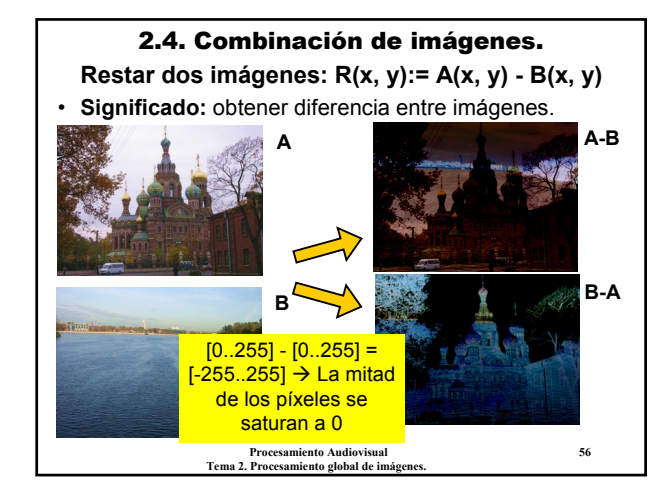

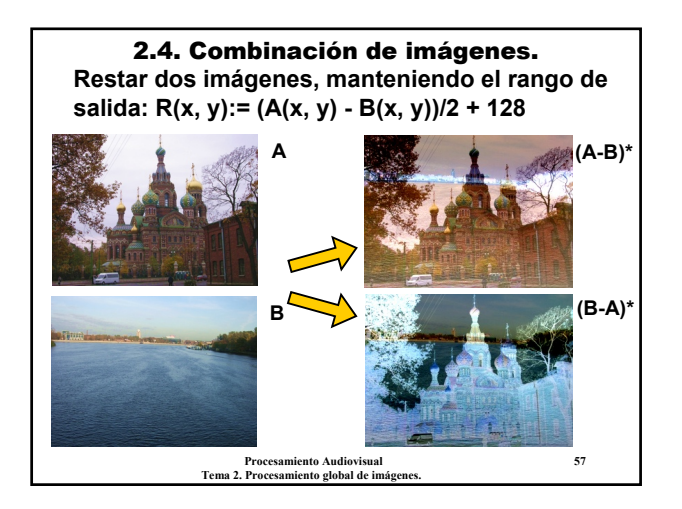

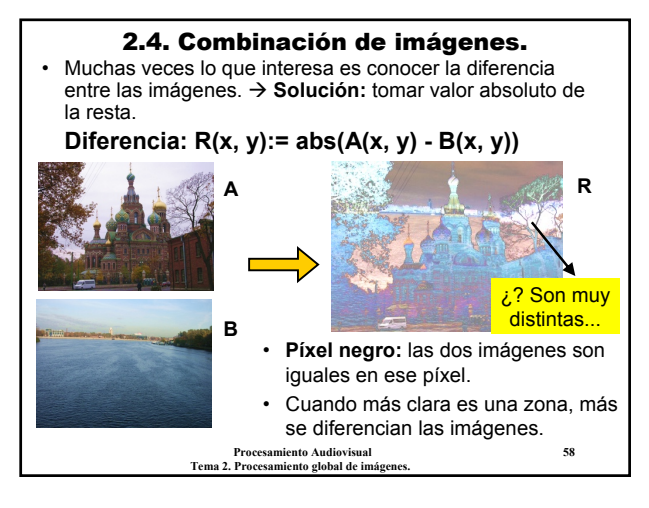

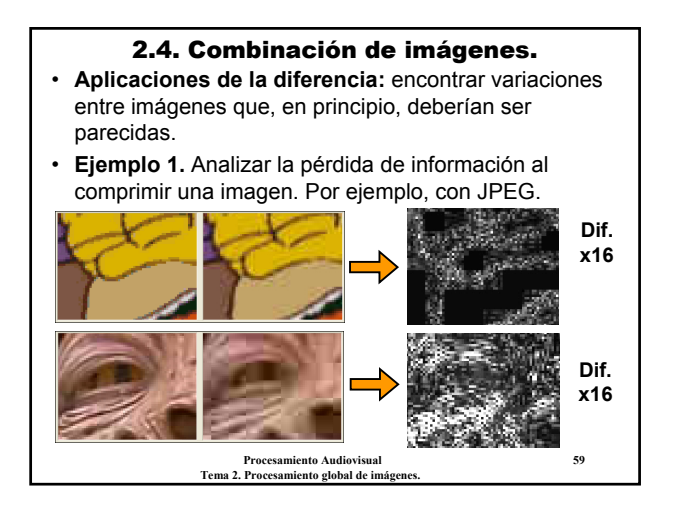

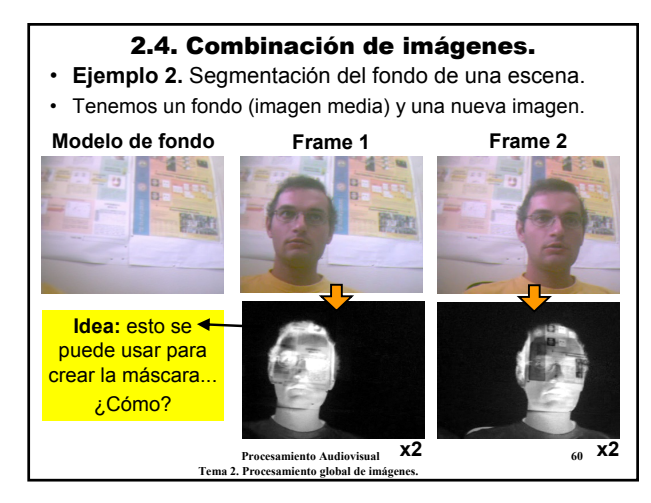

![](_page_10_Picture_0.jpeg)

![](_page_10_Picture_1.jpeg)

![](_page_10_Picture_2.jpeg)

![](_page_10_Figure_3.jpeg)

![](_page_10_Figure_4.jpeg)

![](_page_10_Figure_5.jpeg)

![](_page_11_Figure_0.jpeg)

![](_page_11_Figure_1.jpeg)

![](_page_11_Picture_2.jpeg)

![](_page_11_Figure_3.jpeg)

Tema 2. Procesamiento global de imág

• **Indicaciones sobre el ejemplo 2.**

– La "mascara suave" es la idea del **canal alfa**.

componemos poniendo unas sobre otras.

![](_page_11_Picture_4.jpeg)

# 12

# 2.4. Combinación de imágenes.

## **Conclusiones:**

- Operaciones de **combinación**: a partir de dos o más imágenes obtener una nueva imagen.
- La operación a aplicar depende de lo que queramos conseguir.
- Operaciones **booleanas**: útiles para trabajar con máscaras de objetos.
- Operaciones **aritméticas**: útiles en vídeo, modelos acumulados, detección de movimiento, transparencias difusas, etc.
- En general, cualquier tipo de operación es posible, ya sean lineales o no lineales.

**Procesamiento Audiovisual 73 Tema 2. Procesamiento global de imágenes.**

![](_page_12_Figure_8.jpeg)

![](_page_12_Picture_9.jpeg)

![](_page_12_Figure_10.jpeg)

![](_page_12_Figure_11.jpeg)

![](_page_12_Figure_12.jpeg)

![](_page_13_Figure_0.jpeg)

![](_page_13_Figure_1.jpeg)

![](_page_13_Figure_2.jpeg)

Sumar (-20, 8, 60)

Sumar

 $\mathbf{\dot{\infty}}$  $( -20,$ 

<u>ခွု</u>

![](_page_13_Picture_3.jpeg)

![](_page_13_Figure_4.jpeg)

# 2.5. Transformaciones de color.

## **Conclusiones:**

- Las transformaciones globales se pueden realizar **igual** en todos los canales o con valores **distintos**.
- En el primer caso, habrá un cambio en la **intensidad**. En el segundo, puede haber también un **cambio de color**.
- **Balance de blancos:** compensar los canales para obtener los colores más realistas posibles.
- Veremos más cuestiones relacionadas con el color cuando estudiemos **espacios de color**.

**Procesamiento Audiovisual 85 Tema 2. Procesamiento global de imágenes.**

# 2. Procesamiento global de imágenes. **Conclusiones:**

- **Procesamiento global:** el valor de un píxel de salida depende del píxel (o píxeles) correspondientes de la imagen de entrada.
- Operaciones aritméticas, lógicas, etc.
- **Distintas aplicaciones:** mejora del histograma, reducción de ruido, composición de imágenes, ajuste del color, etc.
- Normalmente no aparecen solas, sino combinadas con otros tipos de operaciones.

**Procesamiento Audiovisual 86 Tema 2. Procesamiento global de imágenes.**

![](_page_14_Figure_13.jpeg)

# A.2. Procesamiento global en OpenCV.

- Es importante observar las **restricciones** impuestas sobre las imágenes admitidas en cada función.
- En otro caso ocurrirá un error (se produce una **excepción**).
- **Normalmente**:
	- Todas las imágenes deben ser del **mismo tipo**: profundidad y número de canales.
	- Todas las imágenes deben tener el **mismo tamaño**. Si se utilizan ROI, el tamaño del ROI debe ser el mismo en todas.
	- Algunas funciones requieren imágenes con 1 solo canal.
	- Opcionalmente, algunas admiten el uso de una **máscara** (**mask**), que será otra imagen, de 8 bits y con un 1 canal. Un valor 0 significa que el píxel no se procesa, y ≠ 0 sí se procesa. – Ver la **documentación** para cada función.

**Procesamiento Audiovisual 89 Tema 2. Procesamiento global de imágenes.**

# A.2. Procesamiento global en OpenCV. • Operaciones **unarias**: – cvSet, cvSetZero, cvCopy, cvAddS, cvSubS, cvSubRS, cvAbsDiffS, cvAbs, cvScale, cvConvert, cvConvertScale, cvConvertScaleAbs, cvAndS, cvOrS, cvXorS, cvNot, cvCmpS, cvThreshold, cvAdaptiveThreshold, cvMaxS, cvMinS, cvPow, cvLog • Operaciones **binarias**: – cvAdd, cvAddWeighted, cvSub, cvAbsDiff, cvMul, cvDiv, cvAnd, cvOr, cvXor, cvCmp, cvMax, cvMin • Operaciones con **histogramas**: – cvCreateHist, cvReleaseHist, cvCalcHist, cvQueryHistValue, cvGetHistValue, cvNormalizeHist, cvGetMinMaxHistValue, cvEqualizeHist, cvLUT

**Procesamiento Audiovisual 90 Tema 2. Procesamiento global de imágenes.**

# A.2. Procesamiento global en OpenCV.

- **Inicializar una imagen con un valor constante**:
- void **cvSet** (CvArr\* A, CvScalar S, const CvArr\* mask=0) Æ si mask(x,y)≠0 entonces A(x,y):= S
	- **Ejemplo**. Inicializar a verde:
		- cvSet(img, cvScalar(0,255,0));
- **Inicializar una imagen con un valor 0**:
	- void **cvSetZero** (CvArr\* A) / void **cvZero** (CvArr\* A)  $\rightarrow$  A(x, y):= 0

#### • **Copiar una imagen en otra**:

- void **cvCopy** (const CvArr\* A, CvArr\* B, const CvArr\* mask =0)  $\Rightarrow$  si mask(x,y)≠0 entonces B(x,y):= A(x,y)
	- **Ejemplo**. Copiar un trozo de la imagen img en la imagen img2: cvSetImageROI(img, cvRect(50,50, 100, 100)); img2= cvCreateImage(cvSize(100, 100), img->depth, img->nChannels); cvCopy(img, img2);
		- cvResetImageROI(img);

**Procesamiento Audiovisual 91 Tema 2. Procesamiento global de imágenes.**

# A.2. Procesamiento global en OpenCV.

- **Sumar a una imagen un valor constante**:
	- void **cvAddS** (const CvArr\* A, CvScalar S, CvArr\* C, const CvArr\* mask=0)
		- $\Rightarrow$  si mask(x,y)≠0 entonces C(x,y):= A(x,y) + S
		- **Ejemplo**. Sumar un poco de azul: cvAddS(img, cvScalar(40,0,0), img2); • Aumentar el brillo (inplace):
		- cvAddS(img, cvScalarAll(50), img);
- **Restar a una imagen un valor constante**:
	- void **cvSubS** (const CvArr\* A, CvScalar S, CvArr\* C, const CvArr\* mask=0)  $\Rightarrow$  si mask(x,y)≠0 entonces C(x,y):= A(x,y) – S
		- **Ejemplo**. Disminuir el brillo:
	- cvSubS(img, cvScalarAll(50), img);
- **Restar a un valor constante una imagen** :
	- void **cvSubRS** (const CvArr\* A, CvScalar S, CvArr\* C, const CvArr\* mask=0)
		- Æ si mask(x,y)≠0 entonces C(x,y):= S A(x,y)
		- **Ejemplo**. Invertir una imagen (en color o B/N).
		- cvSubRS(img, cvScalarAll(255), img);

**Procesamiento Audiovisual 92 Tema 2. Procesamiento global de imágenes.**

# A.2. Procesamiento global en OpenCV.

- **Valor absoluto de diferencia entre una imagen y un valor constante**: void **cvAbsDiffS** (const CvArr<sup>\*</sup> A, CvArr<sup>\*</sup> C, CvScalar S)
	- $\Rightarrow$  C(x,y):=  $|A(x,y) S|$
	- **Ejemplo**. cvAbsDiffS(img, img2, cvScalar(40,128,150));
- **Valor absoluto de una imagen:**
	- void **cvAbs** (const CvArr\* A, CvArr\* C)
		- $\rightarrow$  C(x,y):=  $|A(x,y)|$
		- Tiene sentido cuando la profundidad son números con signo
- **Producto/división de una imagen por una constante**:
	- void **cvScale** (const CvArr\* A, CvArr\* B, double scale=1, double shift=0)
		- $\Rightarrow$  B(x,y):= A(x,y) \* scale + shift (igual para todos los canales)
		- Se puede hacer cualquier transformación lineal.
		- La función permite hacer conversiones entre imágenes con distintos valores de profundidad (de 8 bits a 16, o a reales de 32 bits, etc).
		- Tiene sinónimos, como cvConvertScale. Ver también cvConvertScaleAbs.
		- **Ejemplo**. Ajuste del contraste: cvConvertScale(img, img2, 1.6, -50);

**Procesamiento Audiovisual 93 Tema 2. Procesamiento global de imágenes.**

## A.2. Procesamiento global en OpenCV.

- **Ajuste lineal del histograma** (y otros métodos de normalización): void **cvNormalize**(const CvArr\* A, CvArr\* C, double a, double b, CV\_MINMAX) → hace que los píxeles de C vayan entre **a** y **b**. A y C deben ser de 1 canal
- **Y lógico entre una imagen y un valor constante** (a nivel de bits): void **cvAndS** (const CvArr\* A, CvScalar S, CvArr\* C, const CvArr\* mask=0) Æ si mask(x,y)≠0 entonces C(x,y):= A(x,y) AND S
- **O lógico entre una imagen y un valor constante** (a nivel de bits): void **cvOrS** (const CvArr\* A, CvScalar S, CvArr\* C, const CvArr\* mask=0)  $\Rightarrow$  si mask(x,y)≠0 entonces C(x,y):= A(x,y) OR S
- **O exclusivo entre una imagen y un valor constante** (a nivel de bits): void **cvXorS** (const CvArr\* A, CvScalar S, CvArr\* C, const CvArr\* mask=0) Æ si mask(x,y)≠0 entonces C(x,y):= A(x,y) XOR S
- **Negación lógica de una imagen** (a nivel de bits):
	- void **cvNot** (const CvArr\* A, CvArr\* C)
		- $\rightarrow$  C(x,y):= NOT A(x,y)
		- **Ejemplo**. Vale para invertir una imagen: cvNot(img, img);
		- Pero, ¿para qué valen las otras operaciones booleanas con constantes?<br><sup>94</sup> **Tema 2. Procesamiento global de imágenes.**

#### A.2. Procesamiento global en OpenCV. • **Comparación entre una imagen y un valor constante**: void **cvCmpS** (const CvArr\* A, double S, CvArr\* C, int cmp\_op)  $\rightarrow$  C(x,y):= A(x,y) op S, con op ∈ {"=", ">", "<", ">=", "<="} • **cmp\_op** indica el modo de comparación: CV\_CMP\_EQ (igual), CV\_CMP\_GT (mayor que), CV\_CMP\_GE (mayor o igual), etc. • El resultado es una imagen binaria, con 0 ó 255 (todos los bits a 1). • Ver también la función **cvInRangeS(img, scalar1, scalar2, res)**. • **Umbralización/binarización de una imagen**: void **cvThreshold** (const CvArr\* src, CvArr\* dst, double threshold, double maxValue, int thresholdType) • Umbraliza la imagen según el método dado en **thresholdType**. y el umbral es **threshold**. • P.ej., CV\_THRESH\_BINARY para binarizar:

- $\rightarrow$  C(x,y):= si A(x,y) > threshold entonces maxValue sino 0
- La umbralización se hace con un valor constante. Para un método más avanzado ver **cvAdaptiveThreshold**. El umbral se calcula para cada
- **Procesamiento Audiovisual 95** píxel, usando una vecindad local (adaptativo).

**Tema 2. Procesamiento global de imágenes.**

#### **Procesamiento Audiovisual 96 Tema 2. Procesamiento global de imágenes.** A.2. Procesamiento global en OpenCV. • **Máximo entre una imagen y un valor constante**: void **cvMaxS** (const CvArr\* A, double scalar, CvArr\* C) *(está mal en la ayuda)*  $\rightarrow$  C(x,y):= max {A(x,y), S} • Las imágenes deben ser de un solo canal. • **Mínimo entre una imagen y un valor constante**: void **cvMinS** (const CvArr\* A, double scalar, CvArr\* C) *(está mal en la ayuda)*  $\rightarrow$  C(x,y):= min {A(x,y), S} • Las imágenes deben ser de un solo canal. • **Potencia, exponencial y logaritmo de los píxeles de una imagen**: void **cvPow** (const CvArr\* A, CvArr\* C, double p)  $\Rightarrow C(x,y) := A(x,y)$ <sup>p</sup><br>void **cvExp** (const CvArr\* A, CvArr\* C)  $\Rightarrow C(x,y) := e^{A(x,y)}$ <br>void **cvLog** (const CvArr\* A, CvArr\* C)  $\Rightarrow C(x,y) = \log_e |A(x,y)|$ void **cvExp** (const CvArr\* A, CvArr\* C) → C(x,y):= e<sup>A(x,y)</sup><br>void **cvLog** (const CvArr\* A, CvArr\* C) → C(x,y):= log<sub>e</sub> |A(x,y)| • Para evitar saturación y pérdida de información, es conveniente transformar las profundidad a reales de 32 o 64 bits. • **Ejemplo**. Transformación de gamma: cvConvertScale(img, imr, 1./255, 0); *// imr es de profundidad 32F* cvPow(imr, imr, gamma); cvConvertScale(imr, img, 255., 0);

![](_page_16_Figure_0.jpeg)

## **Operaciones Binarias**

## • **Sumar dos imágenes**:

void **cvAdd** (const CvArr\* A, const CvArr\* B, CvArr\* C, const CvArr\* mask=0)  $\Rightarrow$ si mask(x,y)≠0 entonces C(x,y):= A(x,y) + B(x,y)

- Las imágenes deben tener el mismo tamaño (o ROI) y el mismo tipo. • **Ojo**: recordar los problemas de saturación. Por ejemplo, para obtener la
- media de dos imágenes, im1, im2: cvScale(im1, im1, 0.5, 0); cvScale(im2, im2, 0.5, 0); *// ¿Qué pasa si hacemos primero la suma*
- cvAdd(im1, im2, imr, 0); *// y luego la división por 2?*
- **Suma ponderada de dos imágenes**:
- void **cvAddWeighted**(CvArr\* A, double a, CvArr\* B, double b, double g, CvArr\* C)
	- $\rightarrow$  C(x,y):= a·A(x,y) + b·B(x,y) + g
	- Las mismas restricciones que antes.
	- Es mucho más adecuada para calcular la media de dos imágenes: cvAddWeighted(im1, 0.5, im2, 0.5, 0, imr);

**Procesamiento Audiovisual 97 Tema 2. Procesamiento global de imágenes.**

# A.2. Procesamiento global en OpenCV.

#### • **Restar dos imágenes**:

- void **cvSub** (const CvArr\* A, const CvArr\* B, CvArr\* C, const CvArr\* mask=0)
	- Æsi mask(x,y)≠0 entonces C(x,y):= A(x,y) B(x,y)
	- Las imágenes deben tener el mismo tamaño (o ROI) y el mismo tipo. • Igual que antes, tener cuidado con los problemas de saturación.
	- Esta operación tiene más sentido cuando se usan tipos con signo (16S,
	- 16F, 32F).

#### • **Diferencia absoluta entre dos imágenes**:

void **cvAbsDiff** (const CvArr\* A, const CvArr\* B, CvArr\* C)

- $\rightarrow$  C(x,y): =  $|A(x,y) B(x,y)|$
- Más adecuada cuando tenemos imágenes sin signo y solo queremos medir diferencias absolutas entre píxeles.

**Procesamiento Audiovisual 98 Tema 2. Procesamiento global de imágenes.**

# A.2. Procesamiento global en OpenCV.

#### • **Multiplicar dos imágenes**:

- void **cvMul** (const CvArr\* A, const CvArr\* B, CvArr\* C, double scale=1)  $\rightarrow$ C(x,y):= A(x,y)\*B(x,y)\*scale
	- El valor **scale** permite evitar problemas de saturación.
	- **Ejemplo**: multiplicar dos imágenes de 8 bits: cvMul(im1, im2, imr, 1./255);

## • **Dividir dos imágenes**:

- void **cvDiv** (const CvArr\* A, const CvArr\* B, CvArr\* C, double scale=1)
	- $\rightarrow$  C(x,y):= scale\*A(x,y)/B(x,y)
	- **A** puede ser nulo, en cuyo caso se supone que todos los píxeles son 1. • Igual que antes, tener cuidado con los problemas de saturación. Es más
	- adecuado usar enteros con signo.
	- **Ejemplo**:
	- cvDiv(im1, im2, imr, 255.0);

**Procesamiento Audiovisual 99 Tema 2. Procesamiento global de imágenes.**

A.2. Procesamiento global en OpenCV. • **Y lógico, a nivel de bits, entre dos imágenes**: void **cvAnd** (const CvArr\* A, const CvArr\* B, CvArr\* C, const CvArr\* mask=0)  $\rightarrow$ si mask(x,y)≠0 entonces C(x,y):= A(x,y) AND B(x,y) • También funciona con números reales, pero ¿para qué puede valer? • Para que tenga sentido, al menos alguna de las dos imágenes debería ser binaria (0/255). • **O lógico, a nivel de bits, entre dos imágenes**: void **cvOr** (const CvArr\* A, const CvArr\* B, CvArr\* C, const CvArr\* mask=0)  $\Rightarrow$ si mask(x,y)≠0 entonces C(x,y):= A(x,y) OR B(x,y) • **O exclusivo, a nivel de bits, entre dos imágenes**: void **cvXor** (const CvArr\* A, const CvArr\* B, CvArr\* C, const CvArr\* mask=0) Æsi mask(x,y)≠0 entonces C(x,y):= A(x,y) XOR B(x,y)

> **Procesamiento Audiovisual 100 Tema 2. Procesamiento global de imágenes.**

A.2. Procesamiento global en OpenCV. • **Comparación de dos imágenes**: void **cvCmp** (const CvArr\* A, const CvArr\* B, CvArr\* C, int cmp\_op)  $\Rightarrow$  C(x,y):= A(x,y) op B(x,y), con op  $\in$  {"=", ">", "<", ">=", "<="} • Los mismos modos de comparación que cvCmpS. • La imagen de salida es binaria 0/255. Las imágenes deben tener 1 canal. • Ver también la función **cvInRange**(img, imMin, imMax, imRes). • **Máximo de dos imágenes**: void **cvMax** (const CvArr\* A, const CvArr\* B, CvArr\* C)  $\rightarrow$  C(x,y):= max {A(x,y), B(x,y)} • Las imágenes deben tener 1 solo canal. • **Mínimo de dos imágenes**: void **cvMin** (const CvArr\* A, const CvArr\* B, CvArr\* C)  $\rightarrow$  C(x,y):= min {A(x,y), B(x,y)} • Las imágenes deben tener 1 solo canal.

> **Procesamiento Audiovisual 101 Tema 2. Procesamiento global de imágenes.**

![](_page_16_Figure_44.jpeg)

## A.2. Procesamiento global en OpenCV.

## **Operaciones con histogramas**

- En OpenCV se define el tipo **CvHistogram** y las operaciones para manejarlo: cvCreateHist, cvReleaseHist, cvCalcHist, cvQueryHistValue, cvGetHistValue, cvNormalizeHist, cvThreshHist, cvGetMinMaxHistValue.
- Tenemos también una operación de ecualización del histograma: cvEqualizeHist.
- Otra cuestión relacionada son las **tablas de transformación** (*look-up table*, o *LUT*), para realizar una transformación de curva tonal arbitraria.

**Procesamiento Audiovisual 103 Tema 2. Procesamiento global de imágenes.**

## A.2. Procesamiento global en OpenCV.

- **Propiedades** de un histograma:
	- **Número de dimensiones**. Normalmente tendremos 1 dimensión (escala de grises), 2 dimensiones (histogramas conjuntos de dos canales) o como mucho 3.
	- Para cada dimensión, **número de celdas** (*bins*). Normalmente será una potencia de 2, como 256, 64, 32...
	- **Rango de valores** correspondientes a cada celda, en el caso de haber menos celdas que valores (normalmt. será uniforme).
- **Ejemplos.** Histograma de 2 dimensiones

**Procesamiento Audiovisual 108 Tema 2. Procesamiento global de imágenes.**

– De forma similar para histogramas 3D y ND.

![](_page_17_Picture_485.jpeg)

![](_page_17_Picture_486.jpeg)

#### A.2. Procesamiento global en OpenCV. • Esta forma tan particular de calcular el histograma, hace que sea necesario **separar los canales** de una imagen. • **Ejemplo 1.** Calcular el histograma unidimensional del nivel de gris: IplImage \*gris= cvCreateImage(cvGetSize(img), 8, 1); *// Ver abajo* cvCvtColor(img, gris, CV\_RGB2GRAY); cvCalcHist(&gris, hist1, 0); • **Ejemplo 2.** Calcular el histograma bidimensional de los canales R y G: IplImage \*planos[3]; planos[0]= cvCreateImage(cvGetSize(img), 8, 1); planos[1]= cvCreateImage(cvGetSize(img), 8, 1); planos[2]= cvCreateImage(cvGetSize(img), 8, 1); cvSplit(src, planos+0, planos+1, planos+2, 0); A.2. Procesamiento global en OpenCV. • Una vez calculado... **consultar las celdas del histograma**: float **cvQueryHistValue\_1D** (CvHistogram\*hist, int idx0) – Para el caso de histogramas **unidimensionales**. – Realmente no es una función sino un macro. float **cvQueryHistValue\_2D** (CvHistogram\*hist, int idx0, int idx1) – Para el caso de histogramas bidimensionales. – De forma similar para histogramas 3D y ND. • **Obtener un puntero a una celda del histograma**: float \* **cvGetHistValue\_1D** (CvHistogram\*hist, int idx0) – Para el caso de histogramas **unidimensionales**. – Devuelve un puntero. Esta función será útil si lo que queremos es poder modificar a mano el valor de las celdas. float \* **cvGetHistValue\_2D** (CvHistogram\*hist, int idx0, int idx1) – Para el caso de histogramas bidimensionales.

cvCalcHist(planos, hist2, 0);

**Procesamiento Audiovisual 107 Tema 2. Procesamiento global de imágenes.**

![](_page_18_Picture_334.jpeg)

![](_page_18_Figure_1.jpeg)

![](_page_18_Picture_2.jpeg)